## **4.2.2 Directory Structure and Working Directory**

Once you have extracted the i2b2 core source code you will notice the main directory structure in your i2b2 source directory

## **Main Directory for New Data Installs:** YOUR\_I2B2\_SRC\_DIR\

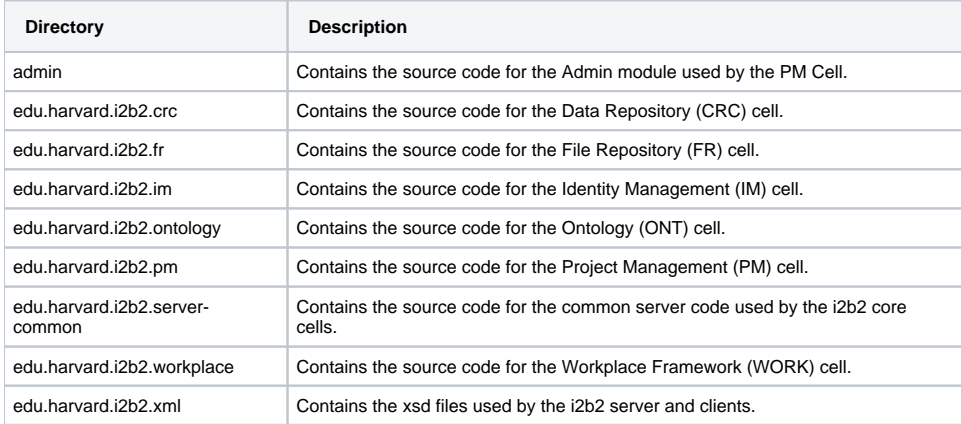

## Working Directory

In this step of the installation process we will be working with the **edu.harvard.i2b2.server-common** directory. Within this directory is the **build.properties** file that will be edited with the necessary information to build and deploy the common server code.